<span id="page-0-0"></span>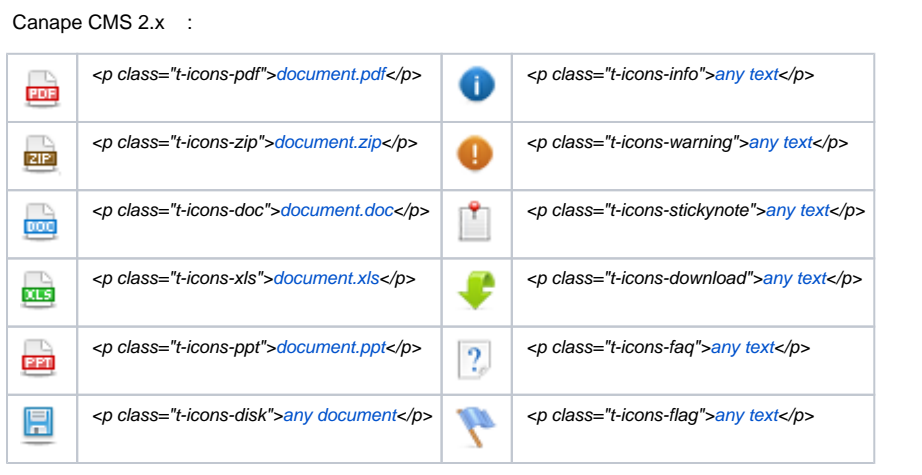

 **:**

 $\bullet$ 

<span id="page-0-1"></span>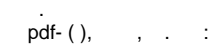

1. 2. 3.  $\left\langle \!\!{\,}^{\mathop{}\limits_{}}_{\mathop{}\limits^{}}\right. \!\!{\,}^{\mathop{}\limits_{}}_{\mathop{}\limits^{}}\right.$  HTML-, , . : <p> <a href="/img/image/doc.jpg"></a></p>. ( pdf) :

<p class="t-icons-pdf">document.pdf</p>.

4. **class="t-icons-pdf"** . :

```
<p class="t-icons-pdf"> <a href="/img/image/doc.jpg"></a></p>.
```
5. «» , – «». pdf.

## <span id="page-0-2"></span>Canape CMS 2.x :

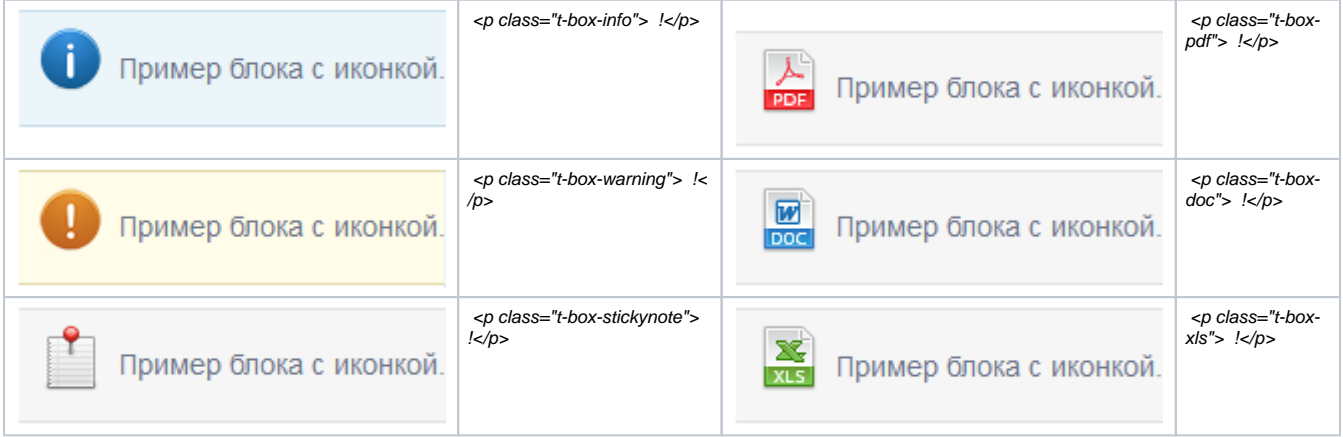

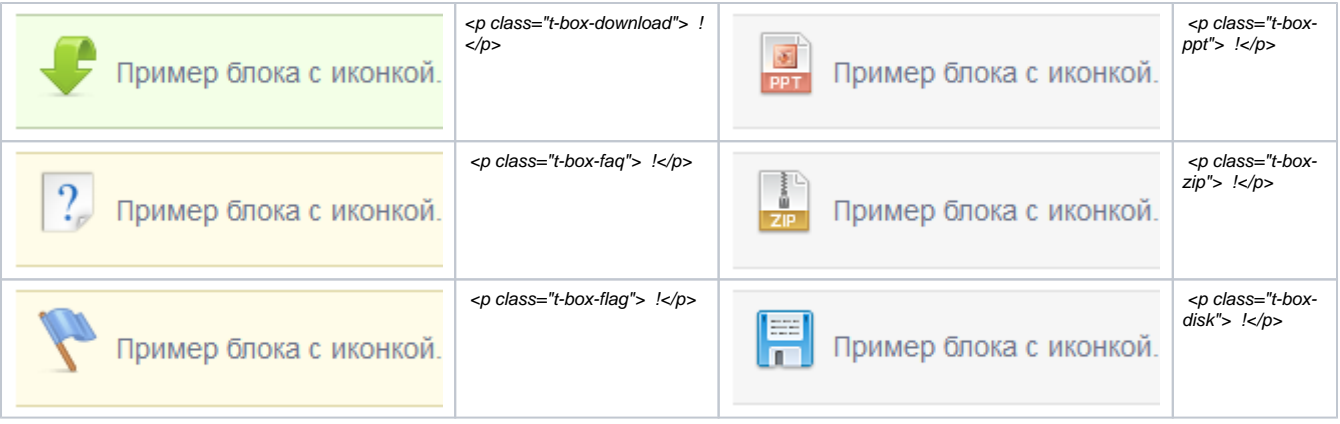

## <span id="page-1-0"></span> . ,  $\cdots$  .  $\cdots$  :

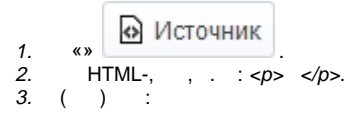

 $<\!\!p\text{ class}="t\text{-box-info"}> \quad !<\!\!/p\!\!>.$ 

4. **class="t-box-info"** . :

<p class="t-box-info"> </p>.

## 5. «» , – «». , .

 **1:**

```
<table class="t-plainrows">
   <thead>...</thead>
        <tbody>...</tbody>
        <tfoot>...</tfoot>
</table>
```
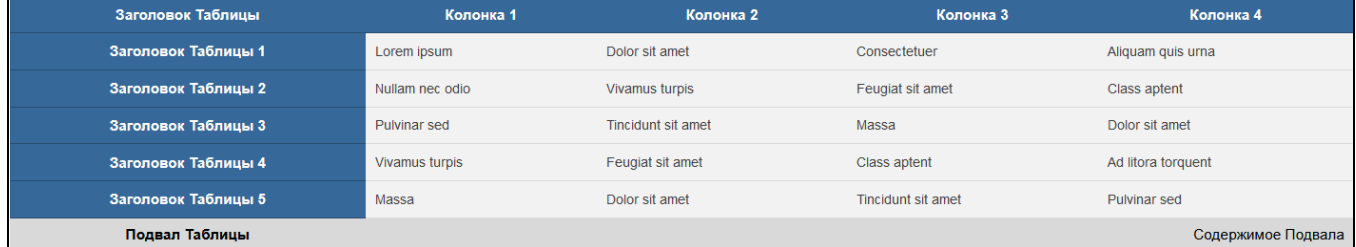

 **2:**

```
<table class="t-colorstripes">
    <thead>...</thead>
        <tbody>...</tbody>
        <tfoot>...</tfoot>
</table>
```
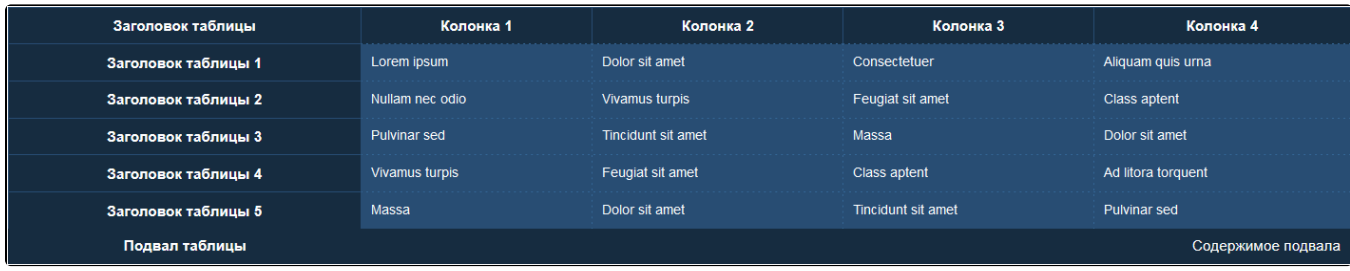

 **3:**

```
<table class="t-greystripes">
    <thead>...</thead>
        <tbody>...</tbody>
        <tfoot>...</tfoot>
</table>
```
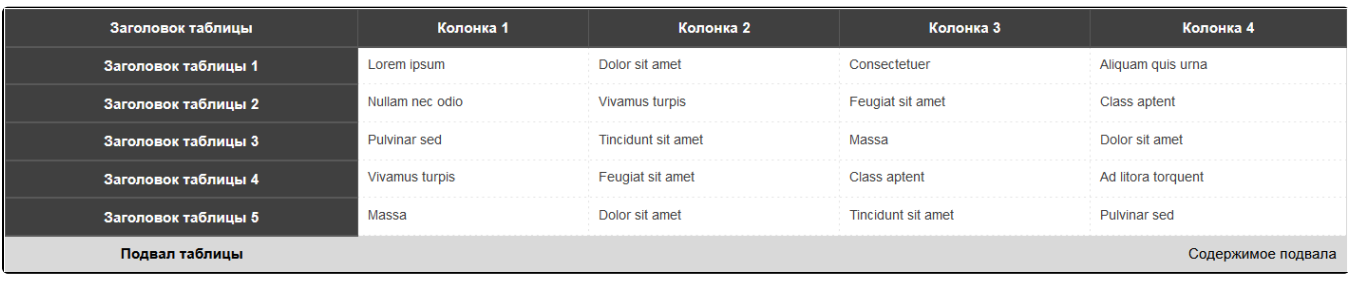

```
1. 
     2. 
     3. 
 .
\ldots, :
         «» .
                    . : <table border="1" cellpadding="1" cellspacing="1" style="width: 100%;">.
        ( ) :
        <table class="t-plainrows">
```

```
 <thead>...</thead>
        <tbody>...</tbody>
        <tfoot>...</tfoot>
</table>
```
4. **class="t-plainrows"** . :

```
<table class="t-plainrows"border="1" cellpadding="1" cellspacing="1" style="width: 100%;">.
```

```
5. 
6. 
7. 
   «» , – «».
   , , « », «» .
   «», «».
```